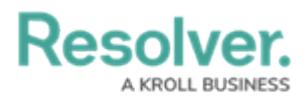

## **View the Portal as an Issue Owner**

Last Modified on 04/04/2022 1:01 pm EDT

Any issues that require review appear on the My [Tasks](https://help.resolver.com/help/security-risk-management-introduction-my-tasks) page. The **Issues** activity in the [Portal](https://help.resolver.com/help/the-portal-in-security-risk-management-the-portal-in-security-risk-management) allows control owners and their delegates to view issues they have already reviewed, as well as the ones currently assigned to them.

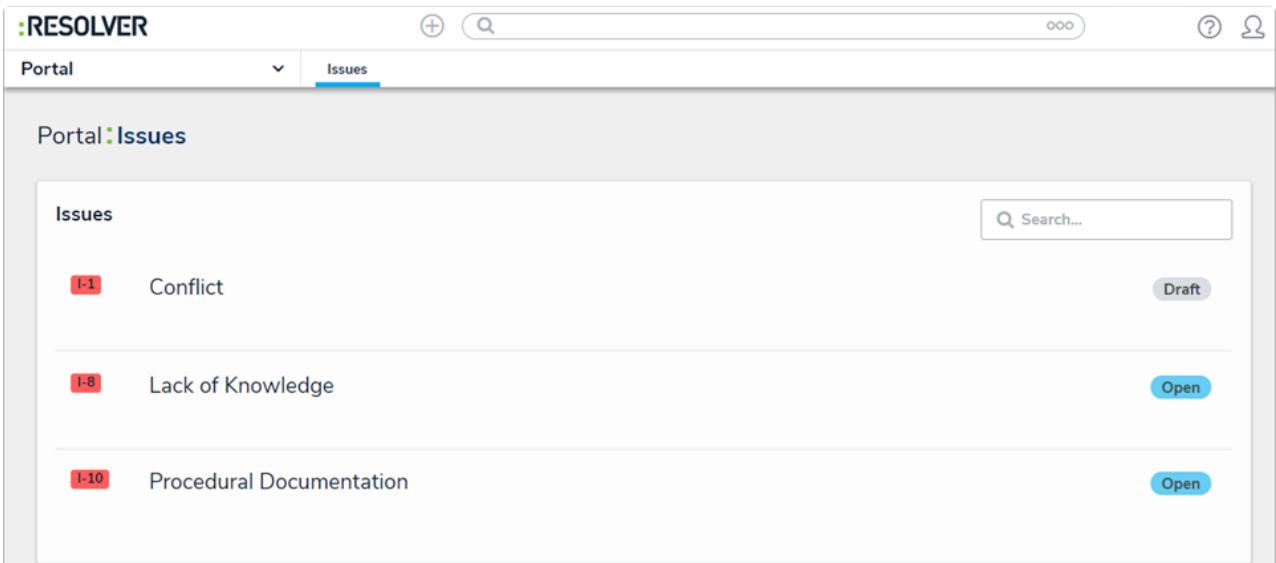

The Issues activity in the Portal.

## **To view the Issues activity in the Portal:**

- 1. Log into a user account that's been added to the **Issue Owner & Delegate** user group.
- 2. Click the dropdown in the nav bar > **Portal** to open the **Issues** activity.

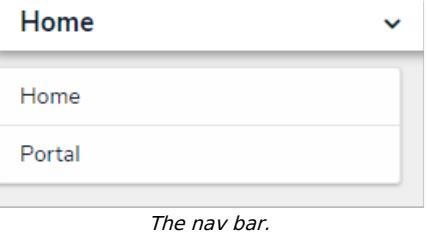